# **Studentische Hilfskräfte für DLR\_School\_Lab TU Hamburg gesucht ab sofort**

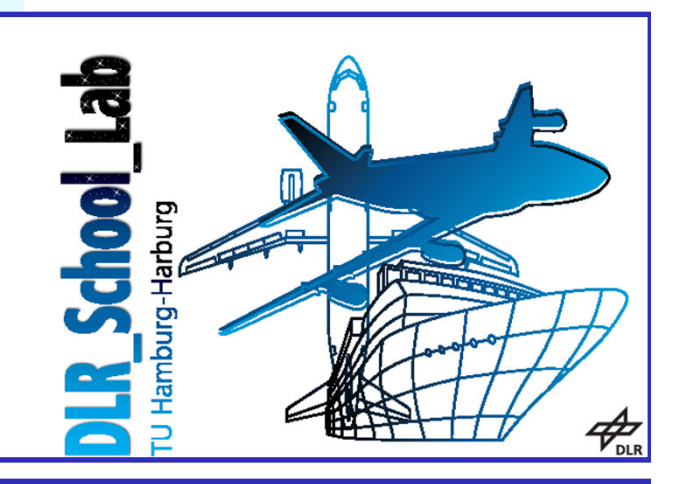

**Aufgabe:** (nach vorheriger bezahlter Ausbildung)

Experimentieren mit Schüler/innen des 4. bis 12. Schuljahres zu physikalischen Phänomenen in Schiff- und Luftfahrt

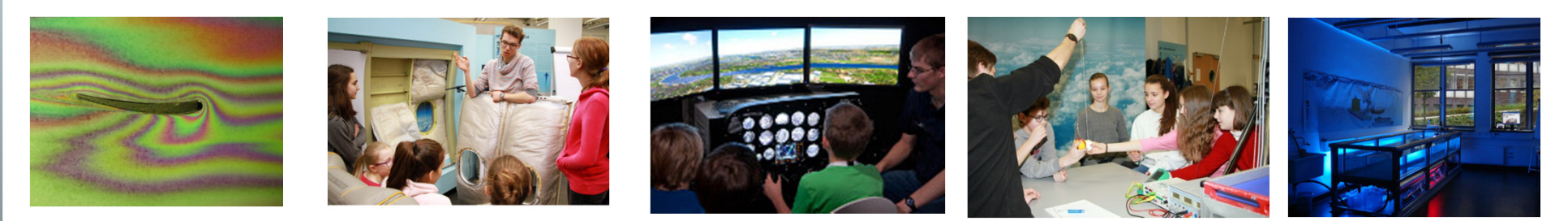

#### **Dauer:** Ein Jahr und mehr. **Stundenzahl:** Individuell, flexibel

**Voraussetzungen:** a. Freude am Umgang mit jungen Leuten b. Zufriedenheit mit dem eigenen Studium c. Ordentlich abgeschlossenes 1. und 2. Studiensemester

## **Bei Interesse: Kurze Mail an mackens@tuhh.de**

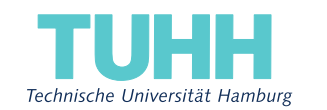

### BITTE BEACHTEN SIE DIE 3G-REGEL! PLEASE OBEY THE 3G RULE!

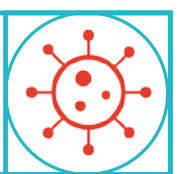

Zutritt zur Lehrveranstaltung haben nur:

−VOLLSTÄNDIG GEIMPFTE −GENESENE −GETESTETE

(negatives Testergebnis ist max. 24 Std. gültig) (negative test result is valid for max. 24 hours)

Sollten Sie dies nicht nachweisen können, müssen Sie bitte den Raum jetzt verlassen. Andernfalls droht ein Hausverbot!

Vielen Dank für Ihr Verständnis. Schützen Sie sich und andere!

Admission to the course is restricted to persons who are:

−FULLY VACCINATED −RECOVERED −TESTED

If you cannot prove this, please leave the room now. Otherwise you could be banned from the room!

Thank you for your understanding. Protect yourself and others!

Dr. Hanna Peywand Kiani

#### Hörsaalübung 2 Analysis III für Studierende der Ingenieurwissenschaften

#### Infos/ Lehrmaterial unter

#### http://www.math.uni-hamburg.de/teaching/export/tuhh/index.html Funktionen  $f: \mathbb{R}^n \to \mathbb{R}^m$ Höhenlinien, Gradienten, höhere Ableitungen

Die ins Netz gestellten Kopien der Anleitungsfolien sollen nur die Mitarbeit während der Veranstaltung erleichtern. Ohne die in der Veranstaltung gegebenen zusätzlichen Erläuterungen sind diese Unterlagen unvollständig (z. Bsp. fehlen oft wesentliche Voraussetzungen). Tipp– oder Schreibfehler, die rechtzeitig auffallen, werden nur mündlich während der Veranstaltung angesagt. Eine Korrektur im Netz erfolgt NICHT!

Eine Veröffentlichung dieser Unterlagen an anderer Stelle ist untersagt!

Veranschaulichung von Funktionen  $D \subset \mathbb{R}^2$ ,  $f: D \to \mathbb{R}^2$ 

Gegeben: Funktion  $f: D \to \mathbb{R}, \quad D \subset \mathbb{R}^2$ .

Beispiele: Temperatur an einzelnen Punkten einer Herdplatte, für ein Stück der Erde (näherungsweise eben, also Erdkrümmung vernachlässigt) Höhe über dem Meeresspiegel oder Luftdruck.

Veranschaulichung:

• Als Fläche  $(x, y, f(x, y))^T \in \mathbb{R}^3$  (Modell einer Landschaft)

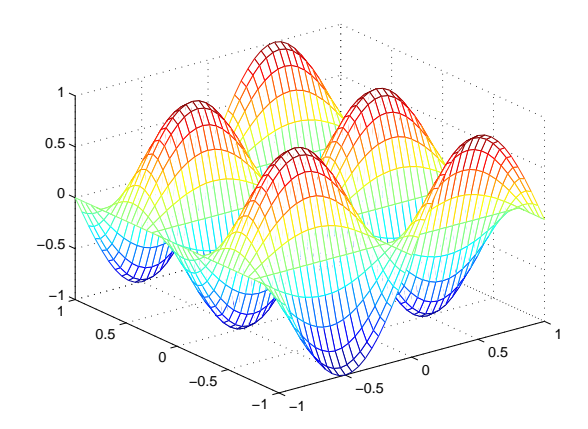

 $f(x,y) = \cos(2\pi y) \sin(\pi x)$ :

oder

• Mit Hilfe von Höhenlinien  $=$  Kurven auf denen f konstant ist Höhe über dem Meeresspiegel, Äquipotentiallinien, Isobaren

Beispiel 1:  $z = f(x, y) = \exp(-(x^2 + y^2))$ , Höhenlinien:  $\exp(-(x^2 + y^2)) = K \iff -(x^2 + y^2) = \ln(K) = c$ 

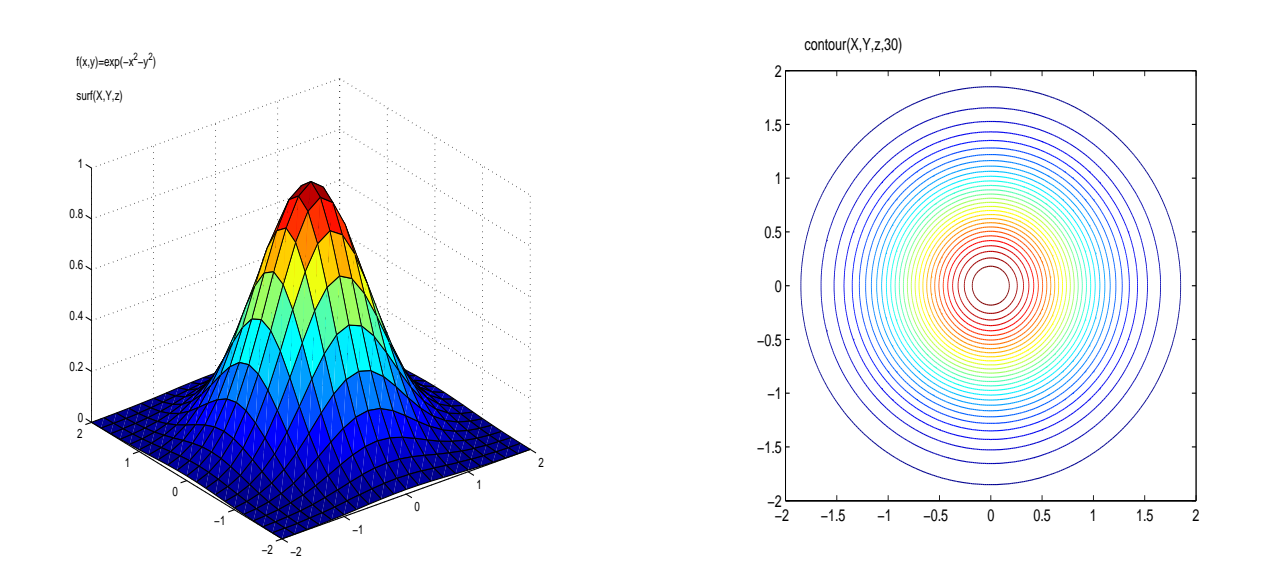

Abbildung 1: Höhenlinien

Beispiel 2:  $z = f(x, y) = 4x^2 + 9y^2$ .

Und was, wenn es komplizierter wird? Aus 1D bekannt: Lineare Interpolation **Ziel:** Veranschaulichung/Auswertung einer Funktion  $z = f(x, y)$ auf einem  $x, y$  Gitter mit  $x-$  bzw.  $y-$ Unterteilung :

 $x: x_0, x_0 + h, x_0 + 2h, \cdots, x_n$  hier  $x_0 = -1, h = 0.5, x_n = 1$  $y: y_0, y_0 + k, y_0 + 2k, \cdots, y_m$  hier  $y_0 = -2, k = 0.5, y_m = 2$ 

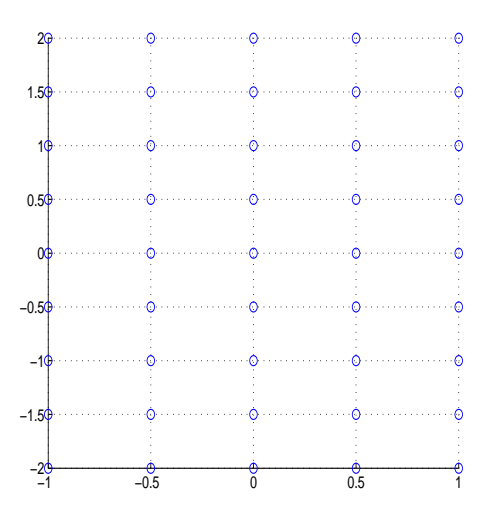

#### Ausgewählte MATLAB Befehle

Alternativ: ez-Befehle, zum Beispiel ezsurf, ezplot etc. Informieren Sie sich bei Bedarf mittels help ezsurf, help ezplot, etc.

MATLAB–Befehle:

>> y=[-2 : 0.5 : 2] ; y-Vektor erzeugt

>> x=[-1 : 0.5 : 1] ; Hier wird ein x bzw. ein

Die Funktionswerte sollen für jede Kombination der  $x, y$ −Werte berechnet und geplottet werden. Das geht einfach mit:

>> [X,Y]=meshgrid(x,y); Hier wird ein Gitter von x,y-Werten erzeugt

#### Funktionsauswertung:

>>  $z = 4*X.*X + 9*Y.*Y;$ 

Beachten Sie die Vektoroperation : .\* MATLAB muss schon wissen, dass komponentenweise multipliziert werden soll!! Veranschaulichung als Netz

Befehlsfolge:

>> hold on  $x=[-2 : .2 : 2]$ ;  $y=[-2 : .2 : 2]$ ;  $[X, Y] = \text{meshgrid}(x, y);$ 

 $z=4*X.^2 + 9*Y.^2;$ 

mesh(X,Y,z)

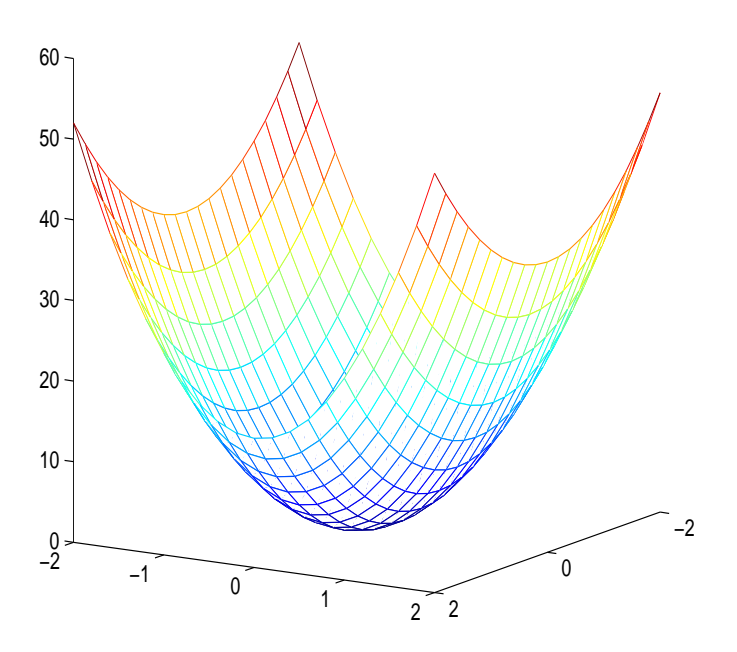

#### Veranschaulichung als Fläche

Befehlsfolge:  $\gt$ hold on  $x=[-2 : .2 : 2]$ ;  $y=[-2 : .2 : 2]$ ;  $[X, Y] = \text{meshgrid}(x, y);$  $z=4*X.^2 + 9*Y.^2;$  $surf(X,Y,z)$ 

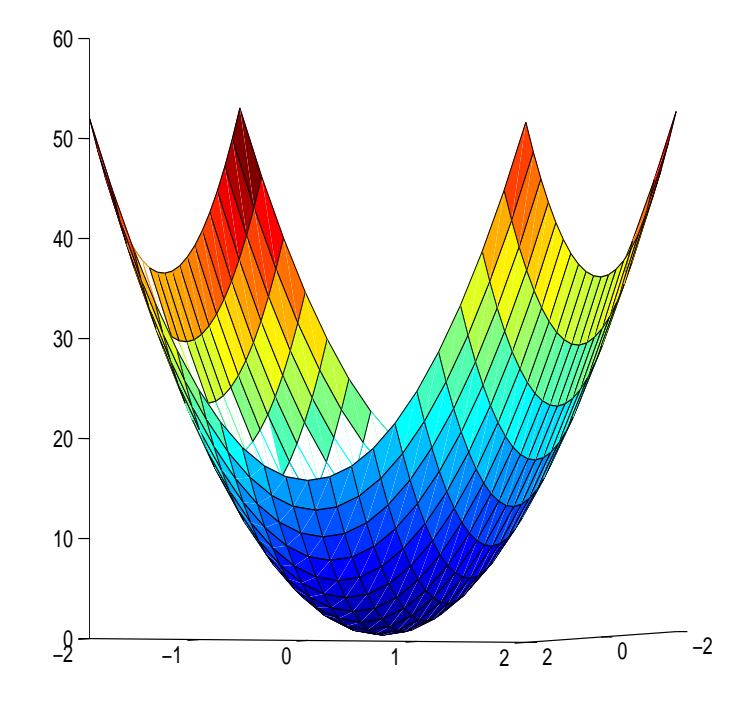

#### **Höhenlinien**

a) contour $(X, Y, z, 30)$  : Es werden 30 Höhenlinien gezeichnet

b) Die Befehlsfolge

```
>>cs=contour(X, Y, z, 20);
```

```
>>clabel(cs,'manual');
```
bewirkt das plotten von 20 Höhenlinien, die man mit der Maus anfahren kann. An den angeklickten Höhenlinien werden die Werte von  $f$  angegeben. In unserem Beispiel bleibt zunächst der mittlere Bereich des Bildes leer. Die Höhenlinie zu 0.5 wurde nachträglich eingefügt (s.unten).

#### c) Der Befehl

>> contour(X,Y,z,[.5 .5]);

Bewirkt das Zeichnen der Höhenlinie  $C:=\left\{\binom{x}{y}\right\}$  $y^x\big): f(x,y) = 0.5$  $\int$ .

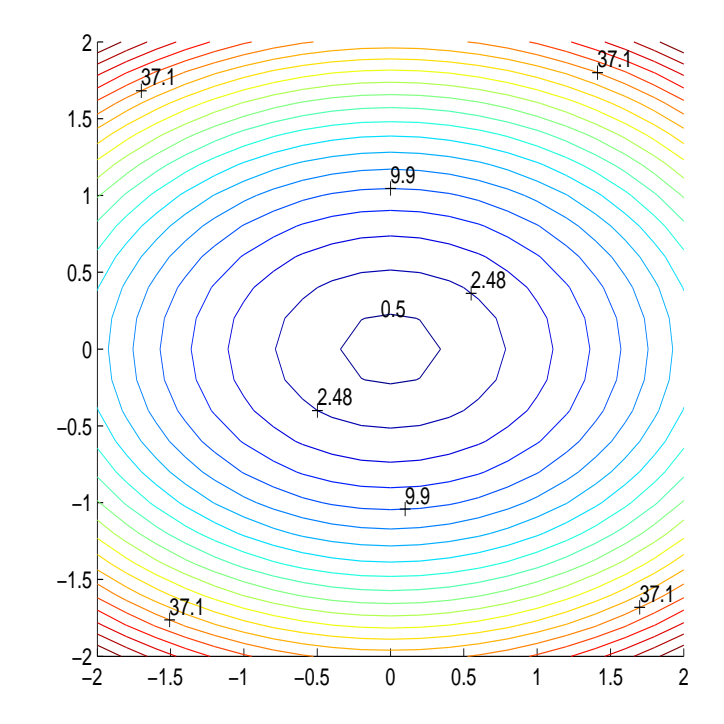

## Stetigkeit und Differenzierbarkeit

Frage: Wie ändern sich die Funktionswerte, wenn ich an einer oder an mehreren Variablen wackle?

Gegeben: Funktion  $f: D \to \mathbb{R}, \quad D \subset \mathbb{R}^n$ 

Stetigkeit: wie im  $\mathbb{R}^1$ , genau: Vorlesung!

Kurzform: für jede Folge  $(x_k)_{k\in\mathbb{N}}$  aus  $D$ 

$$
\lim_{k\to\infty} \boldsymbol{x}_k = \boldsymbol{x} \implies \lim_{k\to\infty} f(\boldsymbol{x}_k) = f(\boldsymbol{x})\,.
$$

Differenzierbarkeit im  $\mathbb{R}^1$ : Stichworte

Tangentensteigung,

Hinreichend gute Approximierbarkeit durch lineare Funktionen

Anderungsrate: Wie stark ändert sich der Wert von  $f$  bei Anderung von  $t$ ?

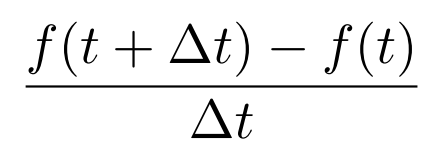

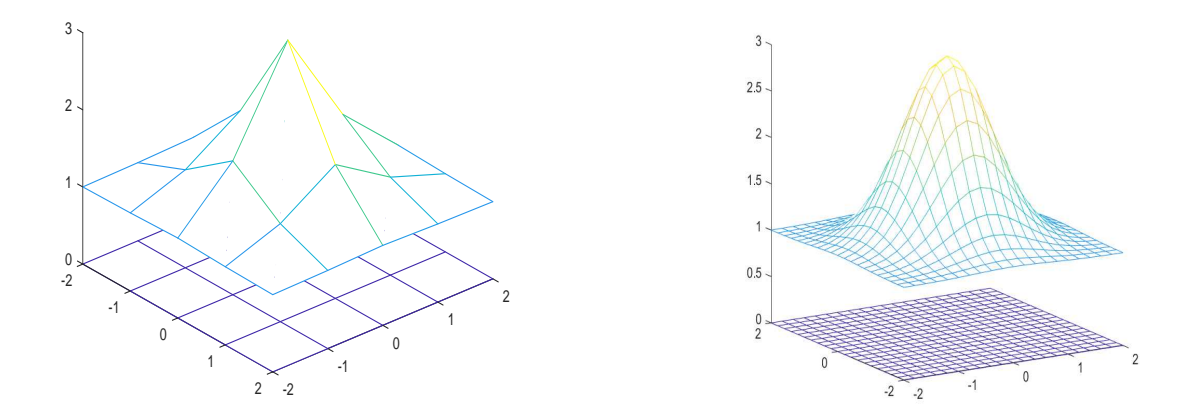

f heißt partiell differenzierbar nach  $x_j$  in  $x \in D$ , wenn

$$
\lim_{h \to 0} \frac{f(x + he_j) - f(x)}{h} = \lim_{h \to 0} \frac{1}{h} \left( f \begin{pmatrix} x_1 \\ x_2 \\ \vdots \\ x_{j-1} \\ x_j + h \\ \vdots \\ x_n \end{pmatrix} - f \begin{pmatrix} x_1 \\ x_2 \\ \vdots \\ x_j \\ x_{j+1} \\ \vdots \\ x_n \end{pmatrix} \right)
$$

existiert. Im Falle der Existenz heißt der obige Wert

$$
\textbf{particle} \text{ \textbf{A}bleitung von } f \text{ \textbf{n}ach } x_j \ =: \frac{\partial f}{\partial x_j}(x) =: f_{x_j}(x)
$$

f heißt partiell differenzierbar, wenn  $f$  nach allen Komponenten  $x_1, \ldots, x_n$ partiell differenzierbar ist.

 $f$  heißt stetig partiell differenzierbar, wenn alle  $f_{x_j},\,j=1,\,\ldots\,,n$  stetig sind.

#### Beispiel

 $f(x, y, z) := xy^2 \cos(z) \implies$  $f_x(x, y, z) =$  $f_y(x, y, z) =$  $f_z(x, y, z) =$ 

Im Falle der Existenz: wird der Zeilenvektor der partiellen Ableitungen Gradient von f genannt. Oder mit Hilfe des Differentialoperators Nabla  $\nabla \cdot f$ 

$$
\text{grad } f(\boldsymbol{x}) := (f_{x_1}(\boldsymbol{x}), \cdots, f_{x_n}(\boldsymbol{x})) = (\nabla \cdot f(x_1, \ldots, x_n))^T.
$$

In unserem Beispiel also mit  $\boldsymbol{x}=$  $\sqrt{ }$  $\overline{ }$  $\overline{x_1}$  $\overline{x_2}$  $\overline{x_3}$  $\setminus$  $\Big\} =$  $\sqrt{ }$  $\overline{1}$  $\overline{x}$  $\hat{y}$ z  $\setminus$ und  $f(x, y, z) = xy^2 \cos(z)$ 

grad  $f(x) =$ 

Zum Beispiel: grad  $f(10, 1, 0) = (1, 20, 0)$ .

Und was heißt das?

ACHTUNG: Aus der partiellen Differenzierbarkeit folgt nicht einmal die Stetigkeit! (siehe Vorlesung)

Veranschaulichung bei n=2: Hefte an Punkten  $(x, y)$  Vektoren in Richtung und Länge von grad $f(x, y)$  an.

Beispiel:  $f(x, y) = \exp(xy) = e^{xy} \implies \nabla f(x, y) =$ 

Höhenlinien:

Gradient:

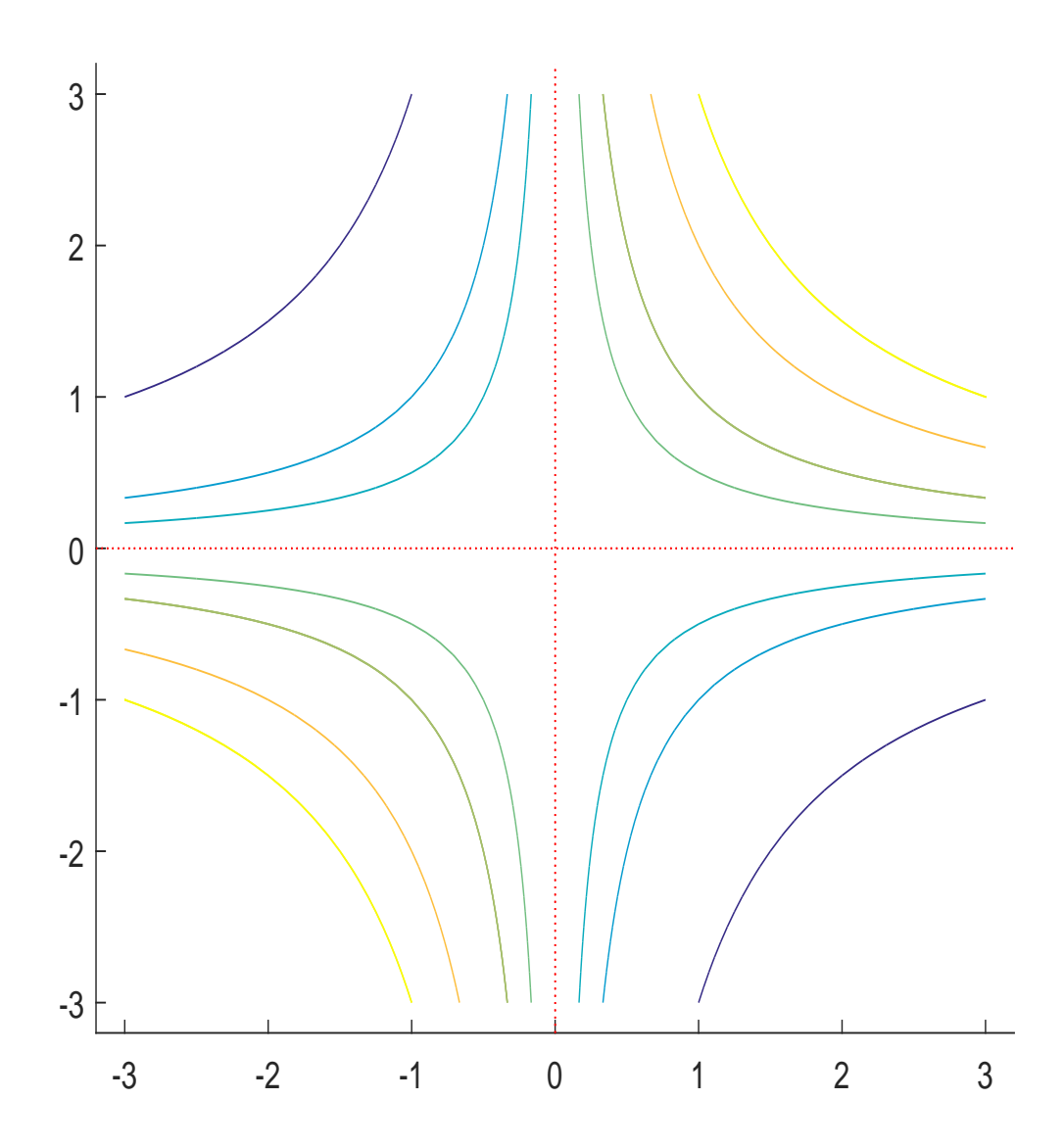

Veranschaulichung von Gradientenfeldern mit Matlab

```
hold off
x=[-0.0 : .05 : .9];y=[-0.0 : .05 : .9];
[X, Y] = \text{meshgrid}(x, y);
z= exp(X.*Y);contour(X,Y,z,30) %Höhenlinien
```
hold on

 $[px,py] = gradient(z); % Gradient$ quiver(X,Y,px,py) %in (X,Y) wird % der Vektor (px,py) angeheftet.

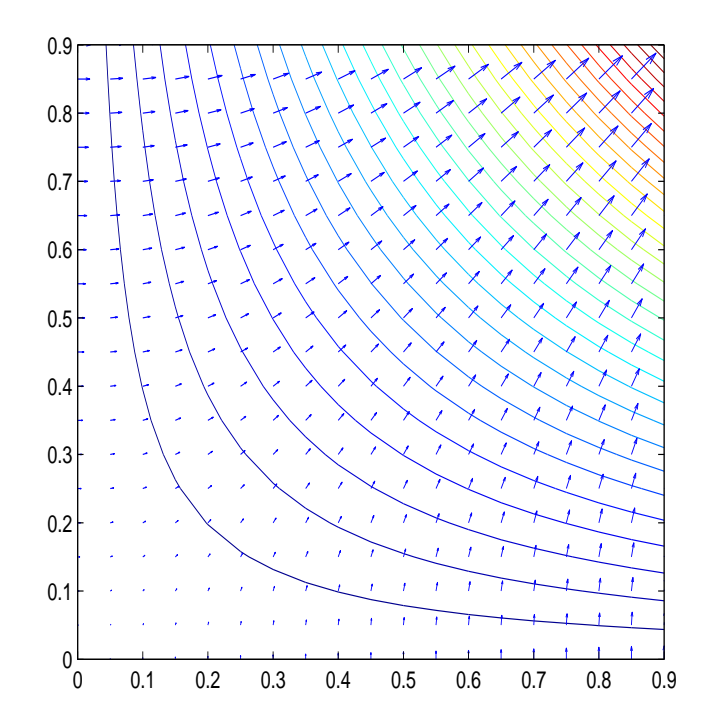

Tangentialebene an f in  $x_0$ .

 $f\,:D\to\,{\mathbb R},\quad D\subset{\mathbb R}^2$  beliebige in  $(x_0,y_0)\in D$  diff.bare Funktion

Was entspricht der Tangente aus dem  $D \subset \mathbb{R}$  Fall?

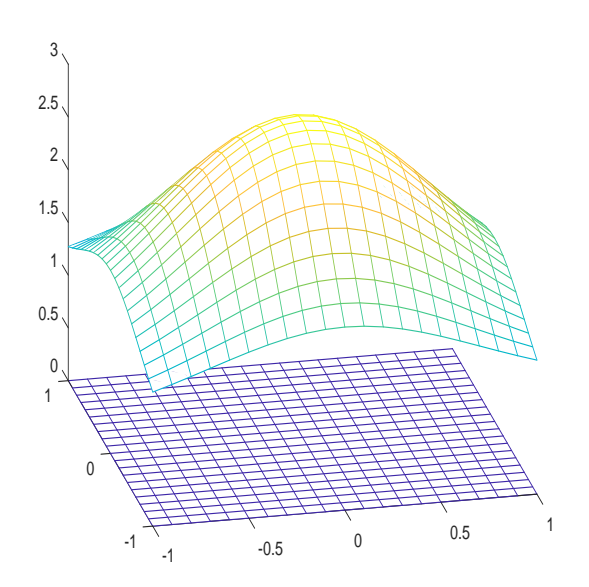

$$
z(x, y) := f(x_0, y_0) + \text{grad } f(x_0, y_0) \cdot (\boldsymbol{x} - \boldsymbol{x}_0)
$$
  
=  $f(x_0, y_0) + f_x(x_0, y_0)(x - x_0) + f_y(x_0, y_0)(y - y_0)$ 

 $(x, y, z(x, y))^T$ : Ebene im  $\mathbb{R}^3$ schmiegt sich in  $(x_0,y_0,f(x_0,y_0))^T$  an die Fläche  $(x,y,f(x,y))^T$  an, wenn  $f$  diffbar! **Beispiel:**  $f(x,y) := 4 - x^2 - y^2$ ,  $x_0 = 1$ ,  $y_0 = 3$ 

$$
T(x, y) := f(x_0, y_0) + f_x(x_0, y_0)(x - x_0) + f_y(x_0, y_0)(y - y_0)
$$
  

$$
f(1, 3) =
$$

 $f_x(x, y) = f_y(x, y) =$ 

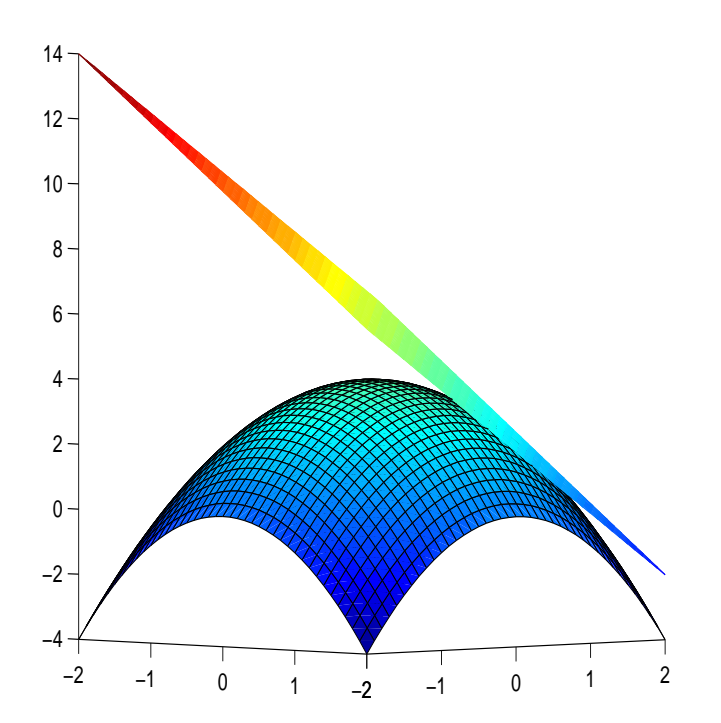

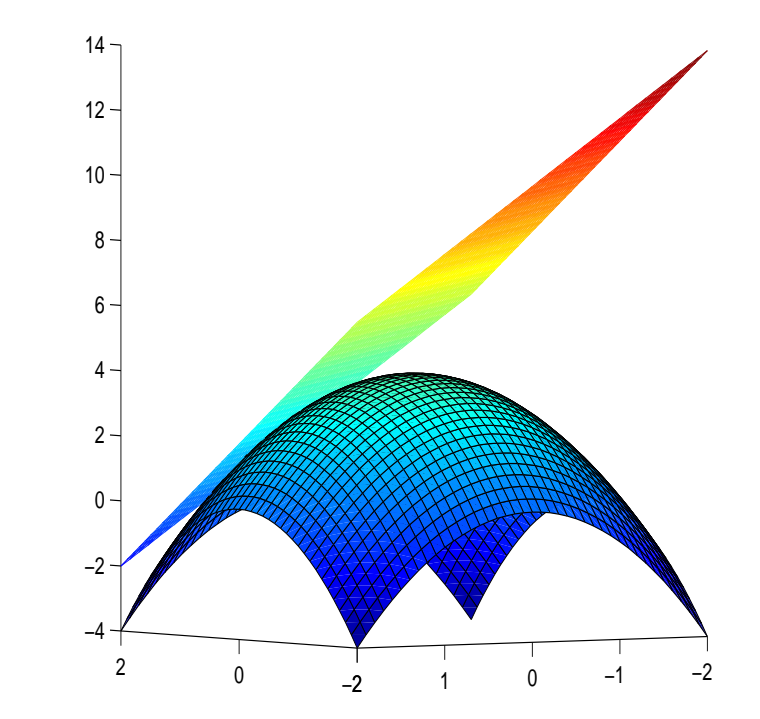

#### Ableitungen höherer Ordnung

Ist  $f$  part. diffbar. auf einer offenen Menge D, so kann man versuchen die partiellen Ableitungen erneut partiell abzuleiten.

Beispiel:  $f(x, y, z) := xy^2 \cos(z)$ . Mit

$$
f_x(x, y, z) = y^2 \cos(z), \qquad f_y(x, y, z) = 2xy \cos(z)
$$
  

$$
f_z(x, y, z) = xy^2(-\sin(z)),
$$

Damit erhalten wir zum Beispiel  $\partial$  $\frac{\partial}{\partial x}f_y(x,y,z) =: f_{yx}(x,y,z) =$  $\partial$  $\frac{\partial}{\partial y}f_{y}(x,y,z) =: f_{yy}(x,y,z) =$  $\partial$  $\frac{\partial}{\partial z}f_y(x, y, z) =: f_{yz}(x, y, z) =$ 

Insgesamt erhält man 9 sogenannte zweite Ableitungen, die man zur Hessematrix von f zusammenfasst:

$$
\boldsymbol{H} f(\boldsymbol{x}) := \begin{pmatrix} f_{xx} & f_{xy} & f_{xz} \\ f_{yx} & f_{yy} & f_{yz} \\ f_{zx} & f_{zy} & f_{zz} \end{pmatrix} (\boldsymbol{x}) = \begin{pmatrix} \text{grad } f_x(\boldsymbol{x}) \\ \text{grad } f_y(\boldsymbol{x})) \\ \text{grad } f_z(\boldsymbol{x}) \end{pmatrix}
$$

f 2-mal stetig partiell diff.bar  $\implies Hf$  symmetrisch.

Schreibweise :

$$
f_{xx} = \frac{\partial}{\partial x} \frac{\partial}{\partial x} f = \left(\frac{\partial}{\partial x}\right)^2 f = \frac{\partial^2 f}{\partial x^2}
$$

$$
f_{xy} = \frac{\partial}{\partial y} \frac{\partial}{\partial x} f = \frac{\partial^2}{\partial y \partial x} f
$$

## Zurück zum Beispiel:

Wir hatten bereits:

 $f_x(x, y, z) = y^2 \cos(z),$  $f_y(x, y, z) = 2xy \cos(z),$  $f_z(x, y, z) = xy^2(-\sin(z)),$  $f_{yx}(x, y, z) = 2y \cos(z),$  $f_{yy}(x, y, z) = 2x \cos(z),$  $f_{yz}(x, y, z) = -2xy \sin(z).$ 

### Noch ein Beispiel:

Gegeben ist die Funktion

$$
u : \mathbb{R} \times \mathbb{R}^+ \setminus \{0\}, \qquad u(x,t) := \frac{1}{\sqrt{t}} \exp\left(-\frac{x^2}{4t}\right).
$$

a) Zeigen Sie, dass die Funktion  $u$  die eindimensionale Wärmeleitungsgleichung  $u_t = u_{xx}$  löst.

b) Skizzieren Sie die Lösung für mindestens vier verschiedene t−Werte.

## Lösungsskizze:

$$
u(x,t) := \frac{1}{\sqrt{t}} \exp\left(-\frac{x^2}{4t}\right) = t^{-\frac{1}{2}} \cdot \exp\left(-\frac{1}{4}x^2t^{-1}\right)
$$

## a) Zu berechnen sind die Ableitungen

#### $u_t =$

#### $u_x =$

 $u_{xx} =$ 

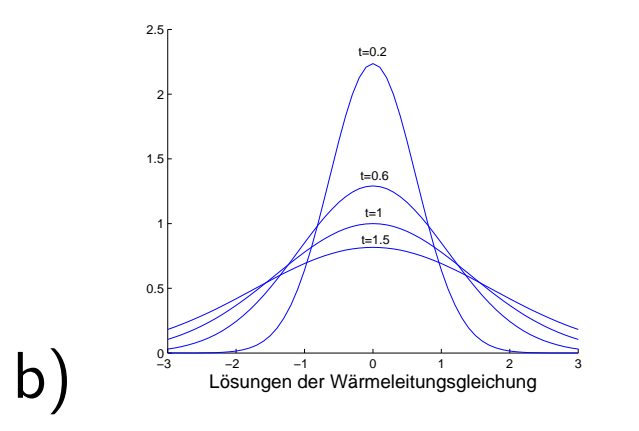